## Chapter 4

#### Unfolding the Mystery: Scheme Evaluators

Every computer scientist should go meta at least once in their life (Dave Thomas)

## The Interpreter is just another program

written in Scheme!

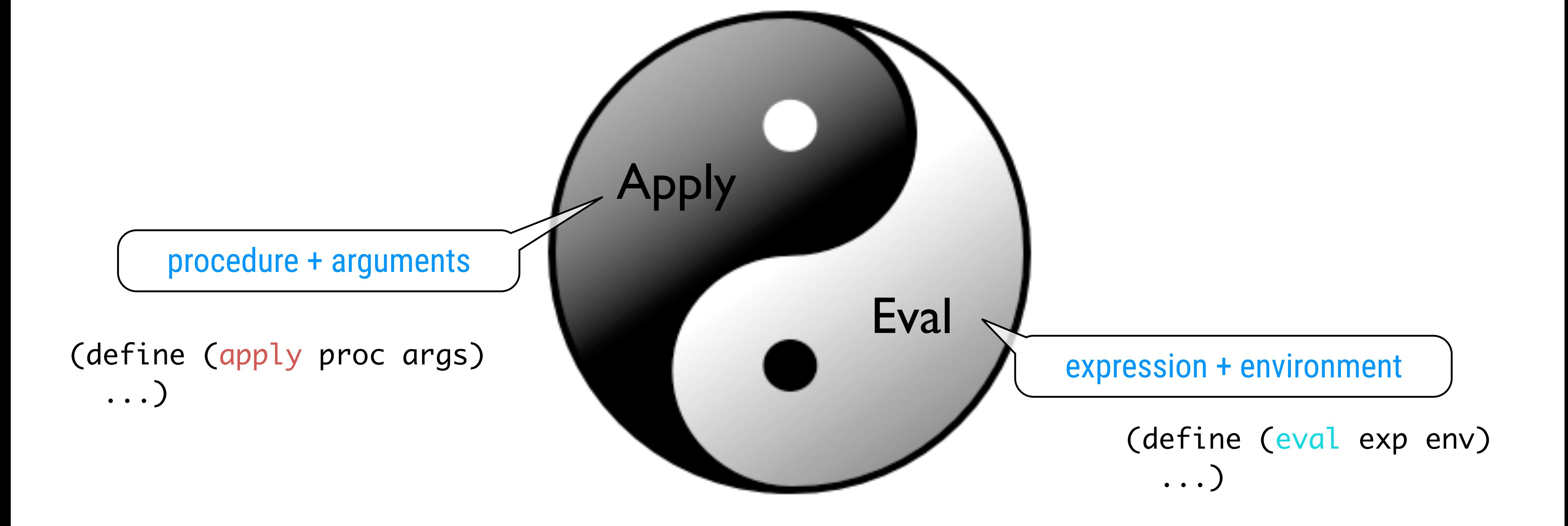

#### Keep the environment model in mind

### Concrete vs. Abstract Syntax

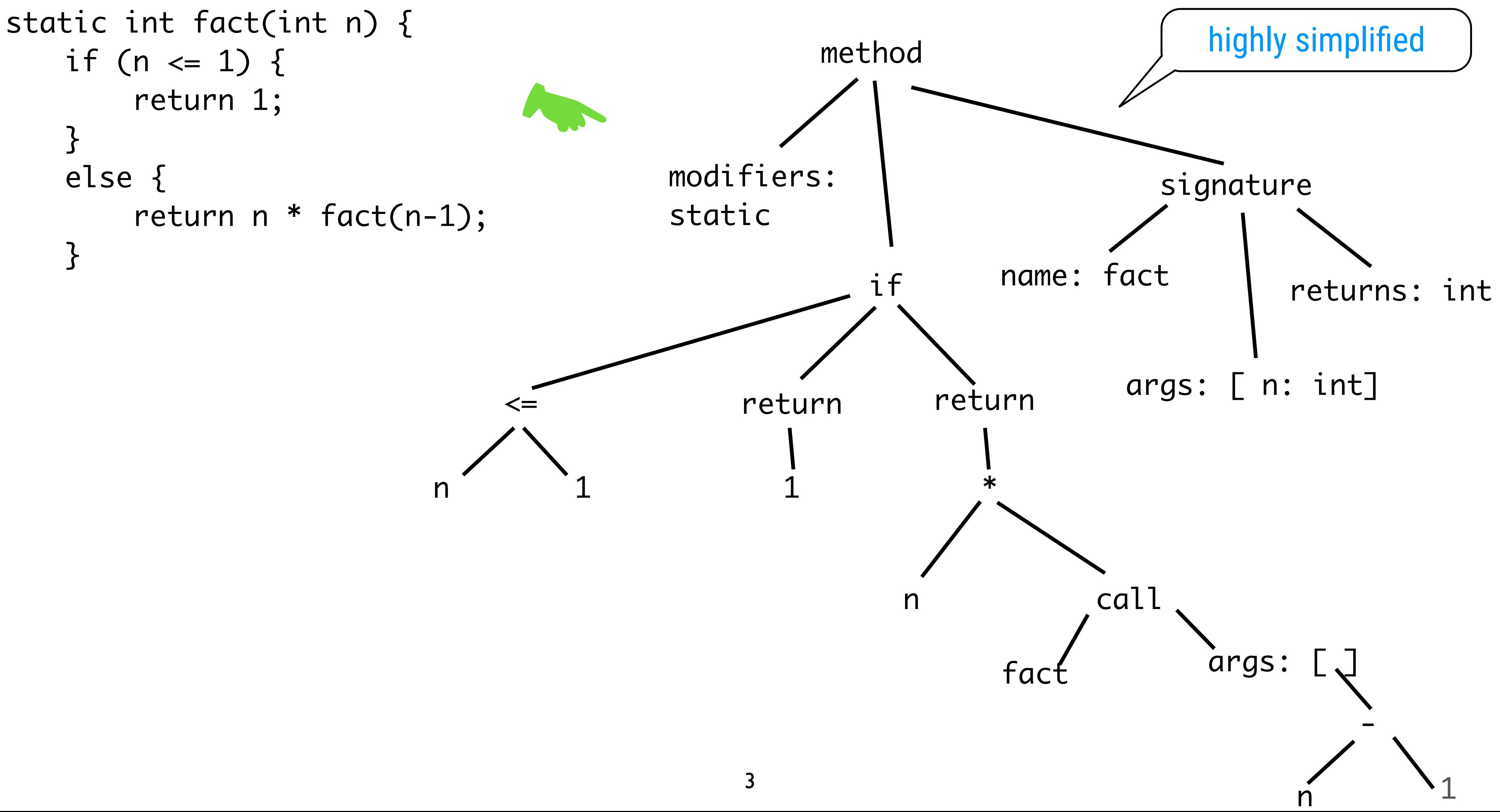

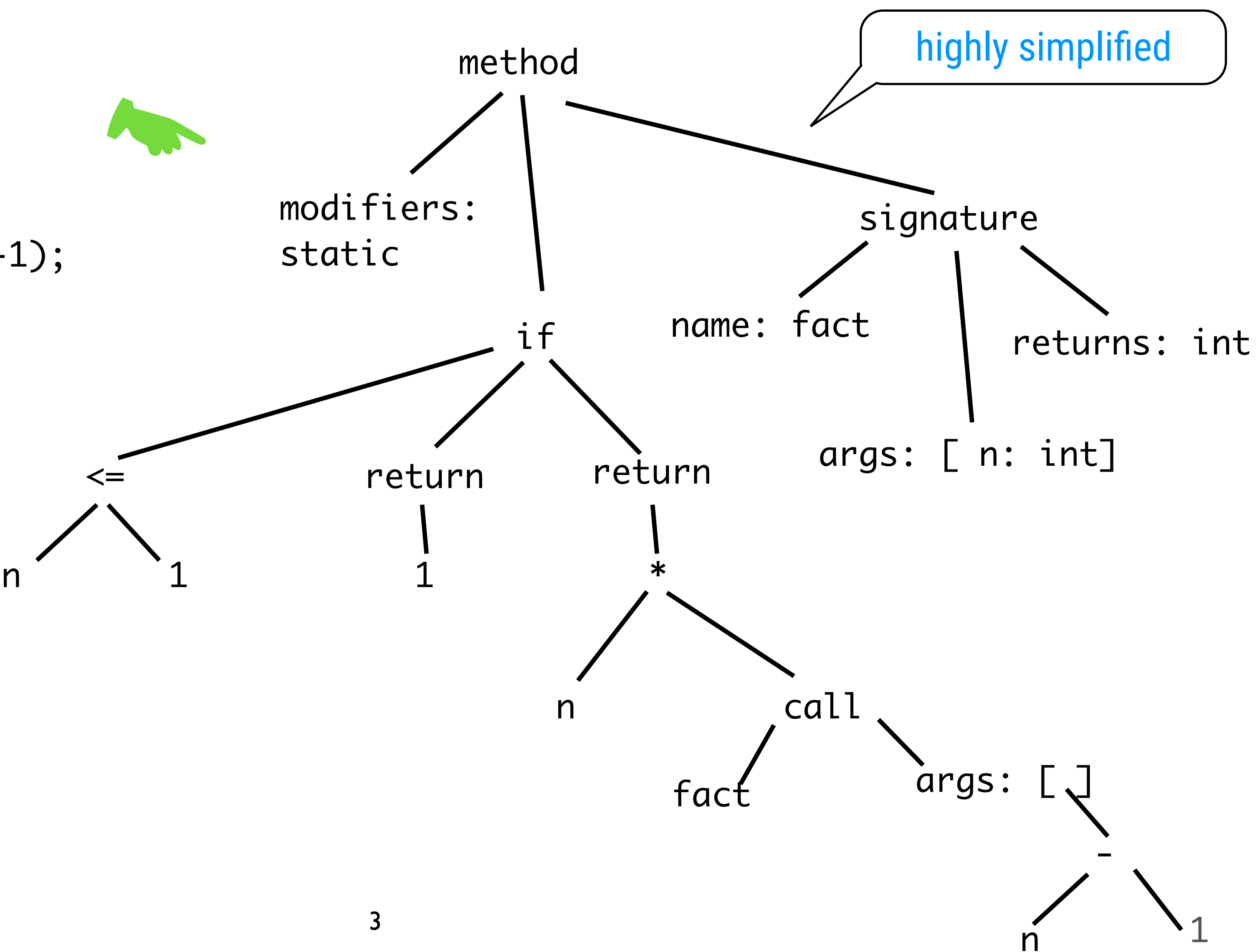

### Concrete vs. Abstract Syntax

```
(define (fact n)
 (if (<= n 1)
1
     (* n (fact (- n 1)))))
```
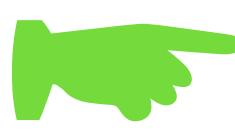

#### The Scheme evaluator is just <sup>4</sup> a list processing program!

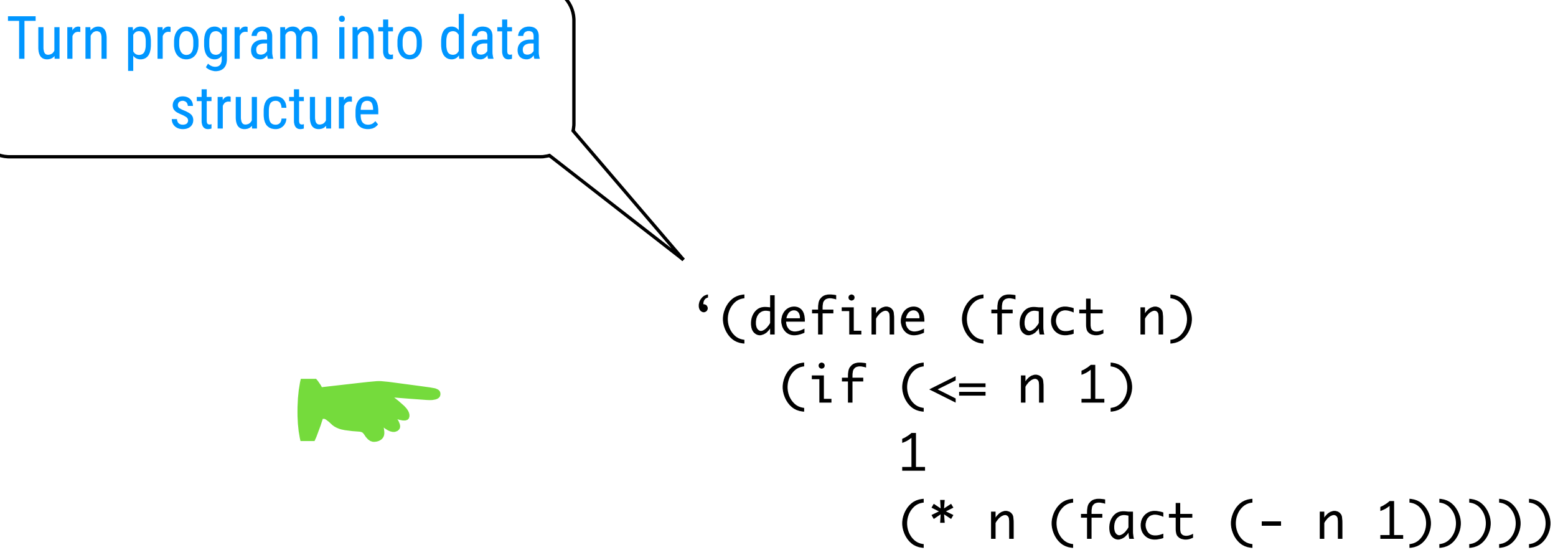

Same example in Scheme

## The Evaluator as a Scheme Program

 (define (driver-loop) (prompt-for-input input-prompt) (let ((input (read))) (let ((output (eval input the-global-environment))) (announce-output output-prompt) (user-print output))) (driver-loop)) We will not focus on read

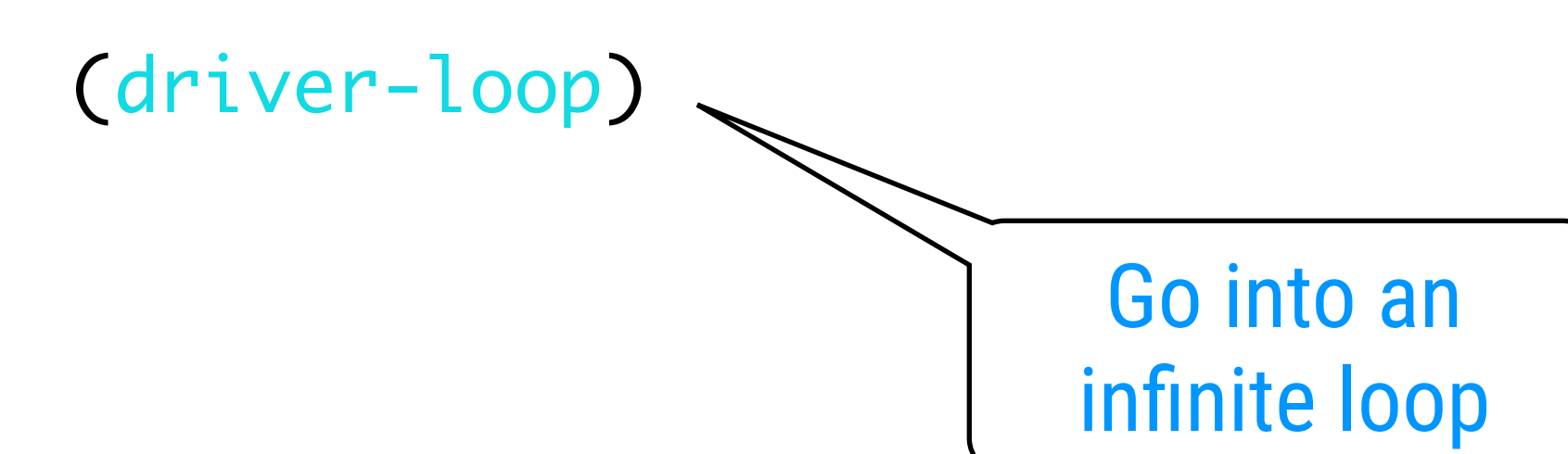

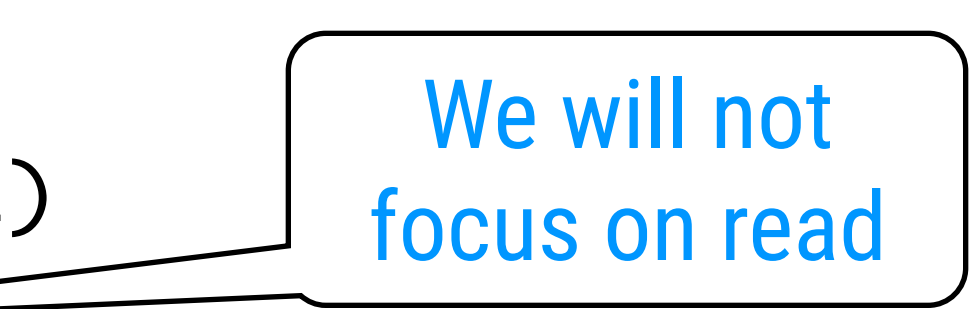

#### $\blacksquare$

```
 (define input-prompt ";;; M-Eval input:")
(define output-prompt ";;; M-Eval value:")
(define (prompt-for-input string)
  (newline) (newline) (display string) (newline))
(define (announce-output string)
  (newline) (display string) (newline))
(define (user-print object)
  (if (compound-procedure? object)
      (display (list 'compound-procedure
                      (procedure-parameters object)
                      (procedure-body object)
                      '<procedure-env>))
      (display object)))
                                                   Don't show the 
                                                    environment
```
#### The Scheme Evaluator: eval

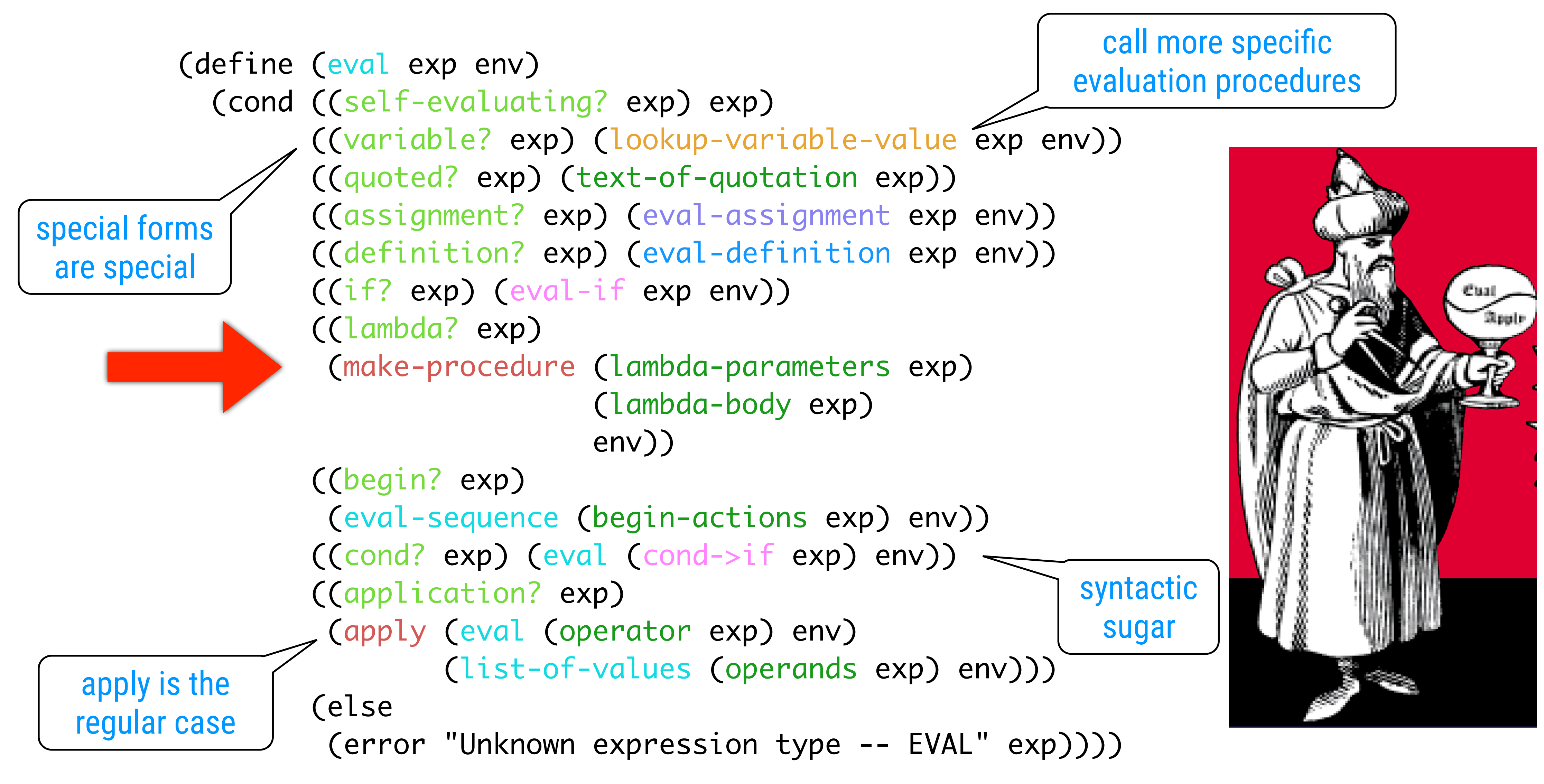

## Representing Expressions (1)

(define (self-evaluating? exp) (cond ((number? exp) #t) ((string? exp) #t) (else #f)))

(define (variable? exp) (symbol? exp))

(define (quoted? exp) (tagged-list? exp 'quote))

(define (text-of-quotation exp) (cadr exp))

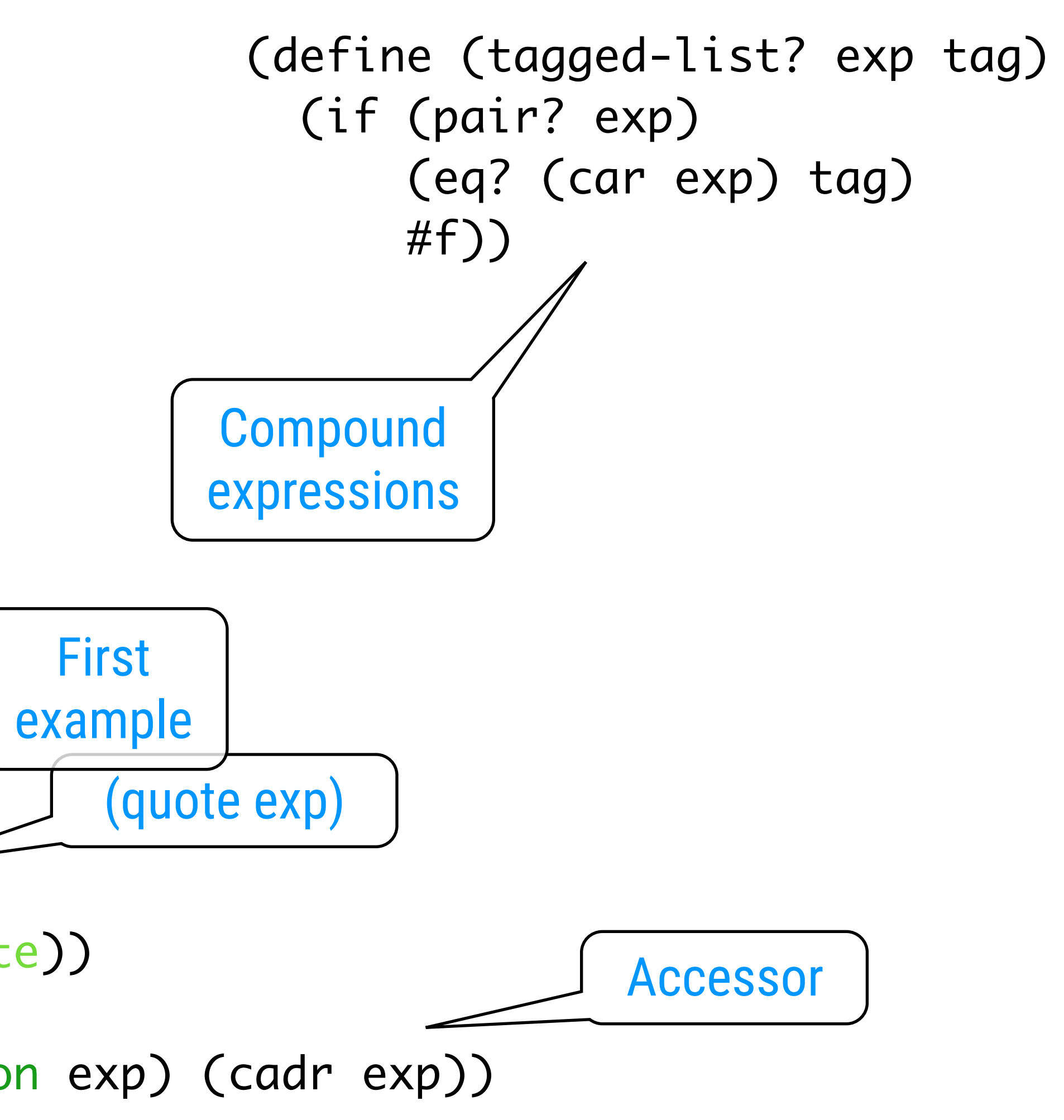

Simple expressions

### Representing Expressions (2)

(define (assignment? exp) (tagged-list? exp 'set!)) (define (assignment-variable exp) (cadr exp)) (define (assignment-value exp) (caddr exp))

(define (definition? exp) (tagged-list? exp 'define)) (define (definition-variable exp) (if (symbol? (cadr exp)) (cadr exp) (caadr exp))) (define (definition-value exp) (if (symbol? (cadr exp)) (caddr exp) (make-lambda (cdadr exp) ; formal parameters (cddr exp)))) ; body

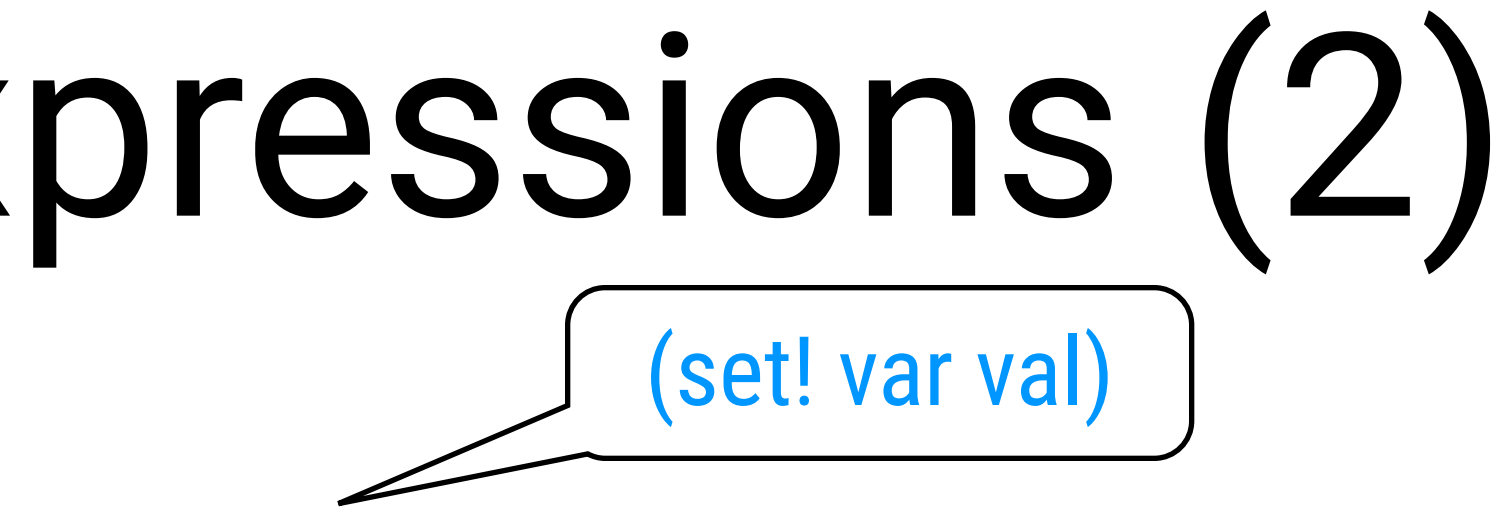

(define (make-lambda parameters body) (cons 'lambda (cons parameters body)))

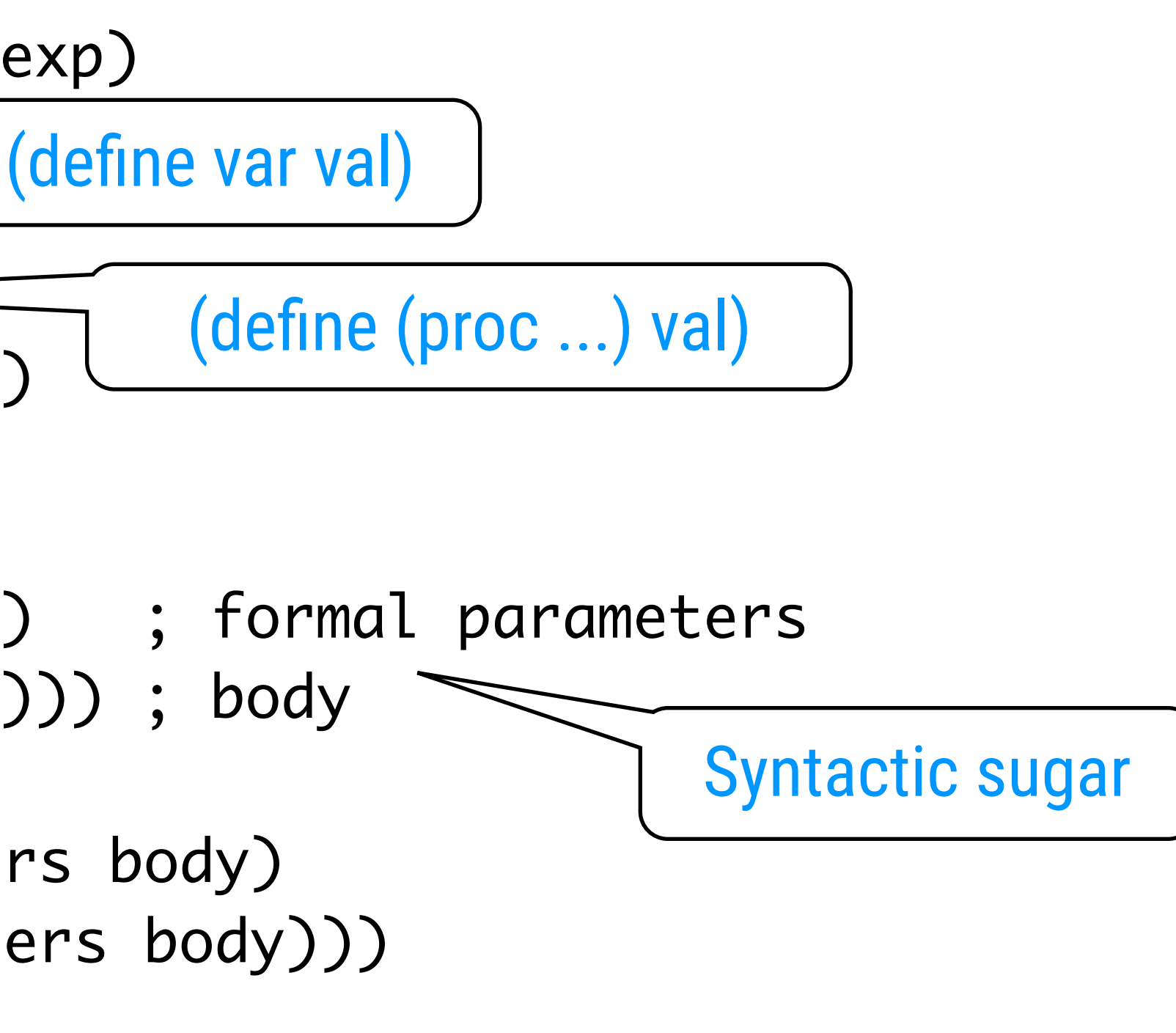

## Representing Expressions (3)

(define (lambda? exp) (tagged-list? exp 'lambda)) (define (lambda-parameters exp) (cadr exp)) (define (lambda-body exp) (cddr exp))

(define (if? exp) (tagged-list? exp 'if)) (define (if-predicate exp) (cadr exp)) (define (if-consequent exp) (caddr exp)) (define (if-alternative exp) (if (not (null? (cdddr exp))) (cadddr exp) 'false))

(define (make-if predicate consequent alternative) (list 'if predicate consequent alternative))

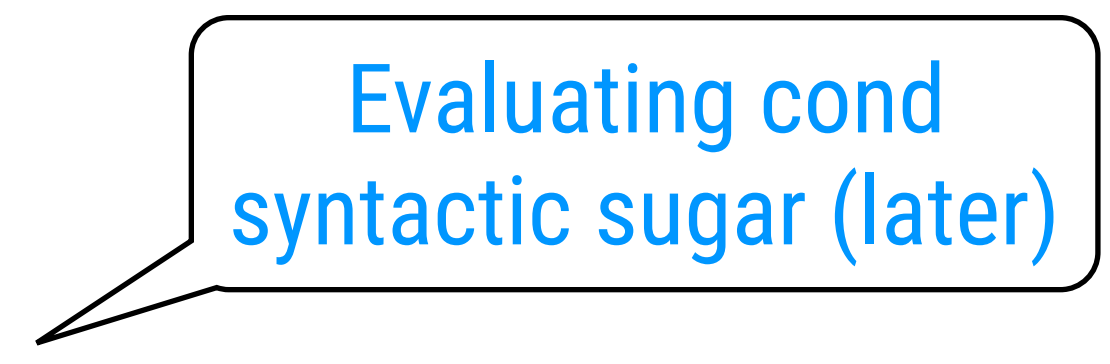

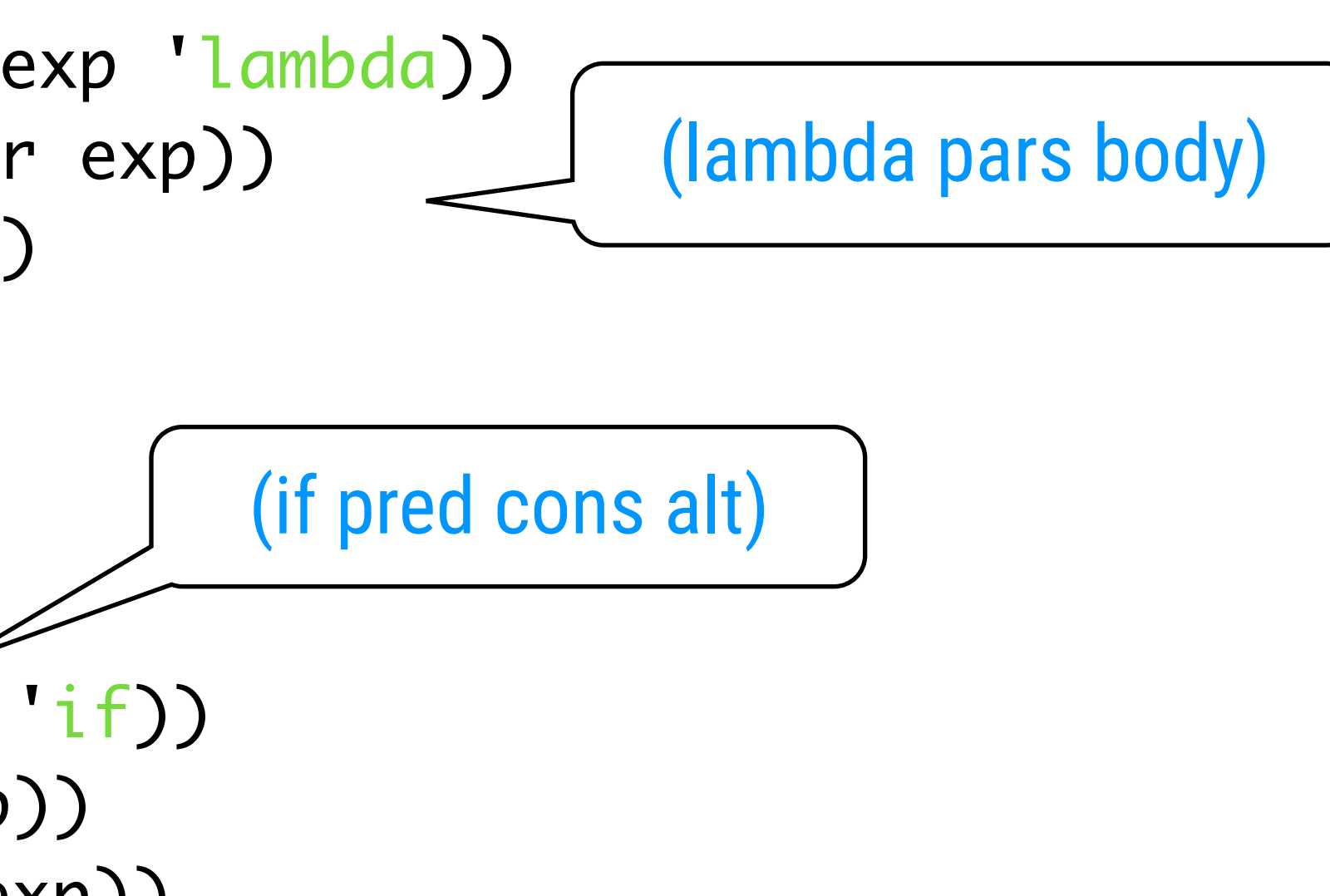

## Representing Expressions (4)

- (define (begin? exp) (tagged-list? exp 'begin)) (define (begin-actions exp) (cdr exp)) (define (last-exp? seq) (null? (cdr seq))) (define (first-exp seq) (car seq))
- (define (rest-exps seq) (cdr seq))
- (define (sequence->exp seq)
	- (cond ((null? seq) seq) ((last-exp? seq) (first-exp seq))
- (else (make-begin seq)))) (define (make-begin seq) (cons 'begin seq))
- (define (application? exp) (pair? exp)) (define (operator exp) (car exp)) (define (operands exp) (cdr exp)) (define (no-operands? ops) (null? ops)) (define (first-operand ops) (car ops)) (define (rest-operands ops) (cdr ops))

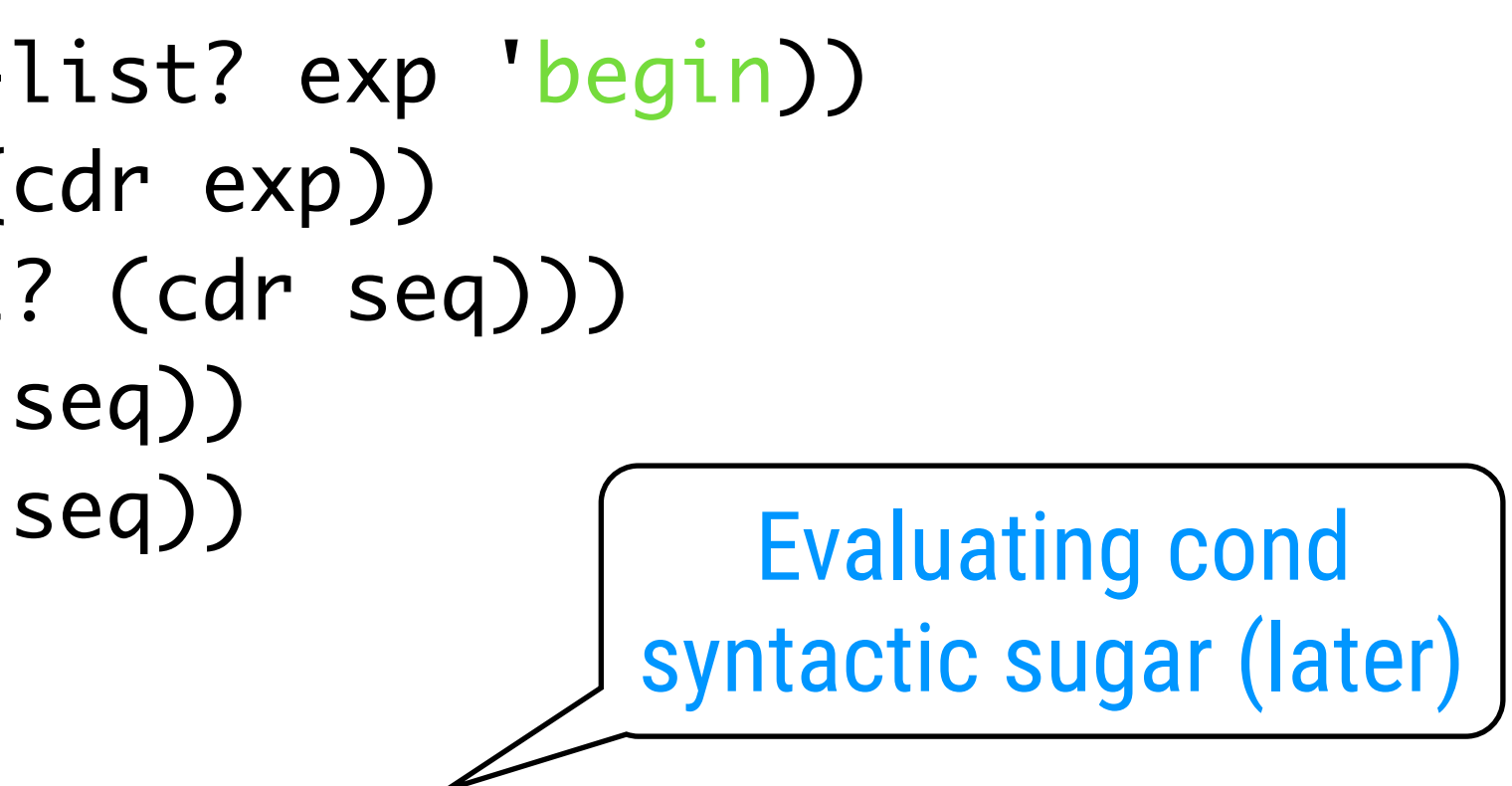

(define (eval-if exp env) (if (true? (eval (if-predicate exp) env)) (eval (if-consequent exp) env) (eval (if-alternative exp) env)))

(define (eval-sequence exps env) (cond ((last-exp? exps) (eval (first-exp exps) env)) (else (eval (first-exp exps) env)

```
              (eval-sequence (rest-exps exps) env))))
```
#### The Evaluator Parts

(define (eval-assignment exp env) (set-variable-value! (assignment-variable exp) (eval (assignment-value exp) env) env)

#### 'ok)

(define (eval-definition exp env) (define-variable! (definition-variable exp) env)

```
                    (eval (definition-value exp) env)
```

```
  'ok)
```
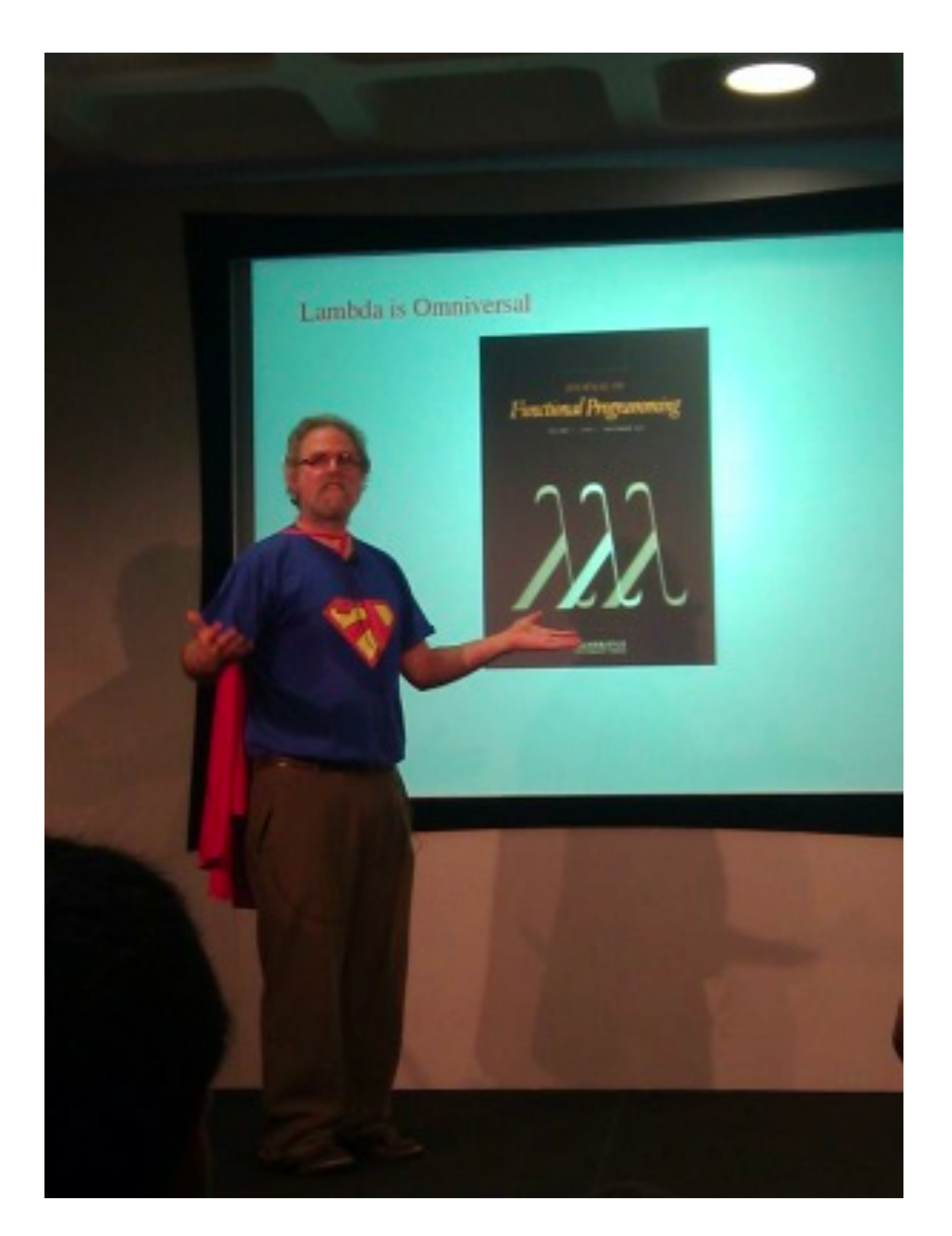

- (define (make-procedure parameters body env) (list 'procedure parameters body env))
- (define (compound-procedure? p) (tagged-list? p 'procedure))

 (define (procedure-parameters p) (cadr p)) (define (procedure-body p) (caddr p)) (define (procedure-environment p) (cadddr p))

### Representation of Procedures

#### The Scheme Evaluator: apply already evaluated!

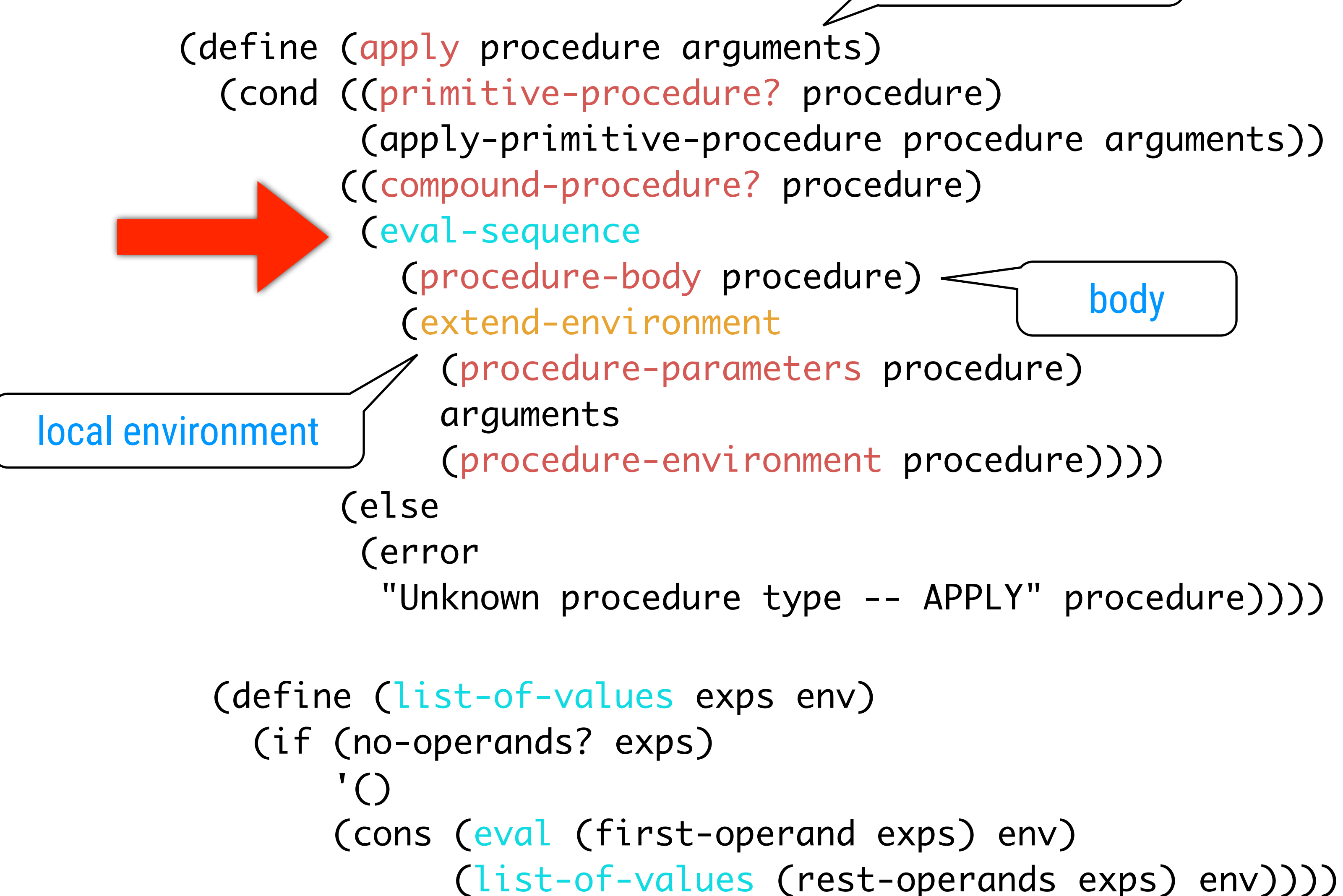

#### Remember...

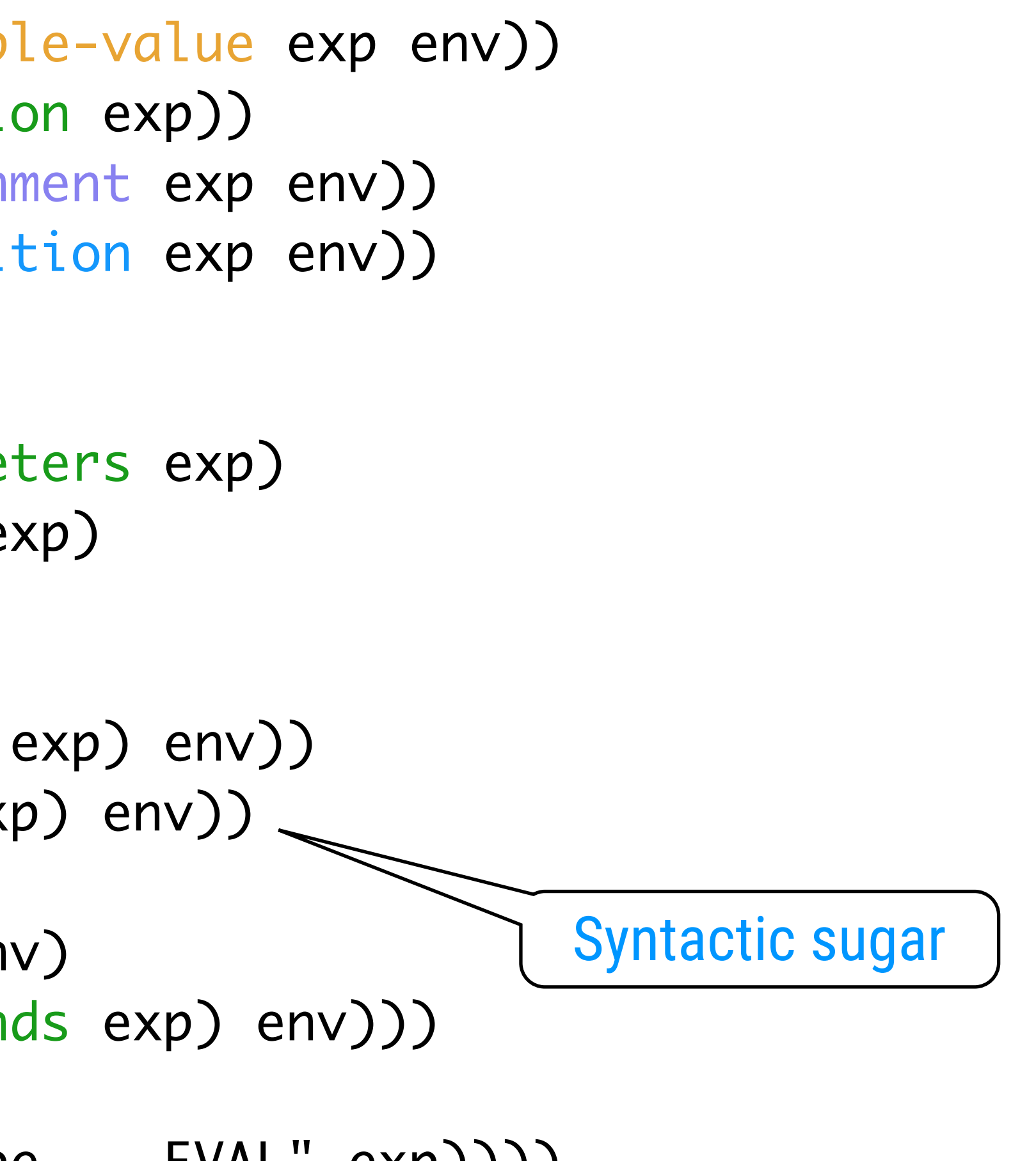

(define (eval exp env) (cond ((self-evaluating? exp) exp) ((variable? exp) (lookup-variable-value exp env)) ((quoted? exp) (text-of-quotation exp)) ((assignment? exp) (eval-assignment exp env)) ((definition? exp) (eval-definition exp env)) ((if? exp) (eval-if exp env)) ((lambda? exp) (make-procedure (lambda-parameters exp) (lambda-body exp) env)) ((begin? exp) (eval-sequence (begin-actions exp) env)) ((cond? exp) (eval (cond->if exp) env)) ((application? exp) (apply (eval (operator exp) env) (list-of-values (operands exp) env))) (else (error "Unknown expression type -- EVAL" exp))))

Syntactic Sugar 

(define (cond? exp) (tagged-list? exp 'cond)) (define (cond-clauses exp) (cdr exp)) (define (cond-else-clause? clause) (eq? (cond-predicate clause) 'else)) (define (cond-predicate clause) (car clause)) (define (cond-actions clause) (cdr clause))

(define (cond->if exp) (expand-clauses (cond-clauses exp))) (define (expand-clauses clauses) (if (null? clauses) 'false ; no else clause (let ((first (car clauses)) (rest (cdr clauses))) (if (cond-else-clause? first) (if (null? rest) (make-if (cond-predicate first) (expand-clauses rest))))))

```
                (sequence->exp (cond-actions first))
               (error "ELSE clause isn't last -- COND->IF" clauses))
                           (sequence->exp (cond-actions first))
```
#### Environments are Lists of Frames

 (define (make-frame variables values) (cons variables values)) (define (frame-variables frame) (car frame)) (define (frame-values frame) (cdr frame)) (define (add-binding-to-frame! var val frame) (set-car! frame (cons var (car frame))) (set-cdr! frame (cons val (cdr frame))))

 (define the-empty-environment '()) (define (enclosing-environment env) (cdr env)) (define (first-frame env) (car env)) (define (extend-environment vars vals base-env) (if (= (length vars) (length vals)) (cons (make-frame vars vals) base-env) (if (< (length vars) (length vals))

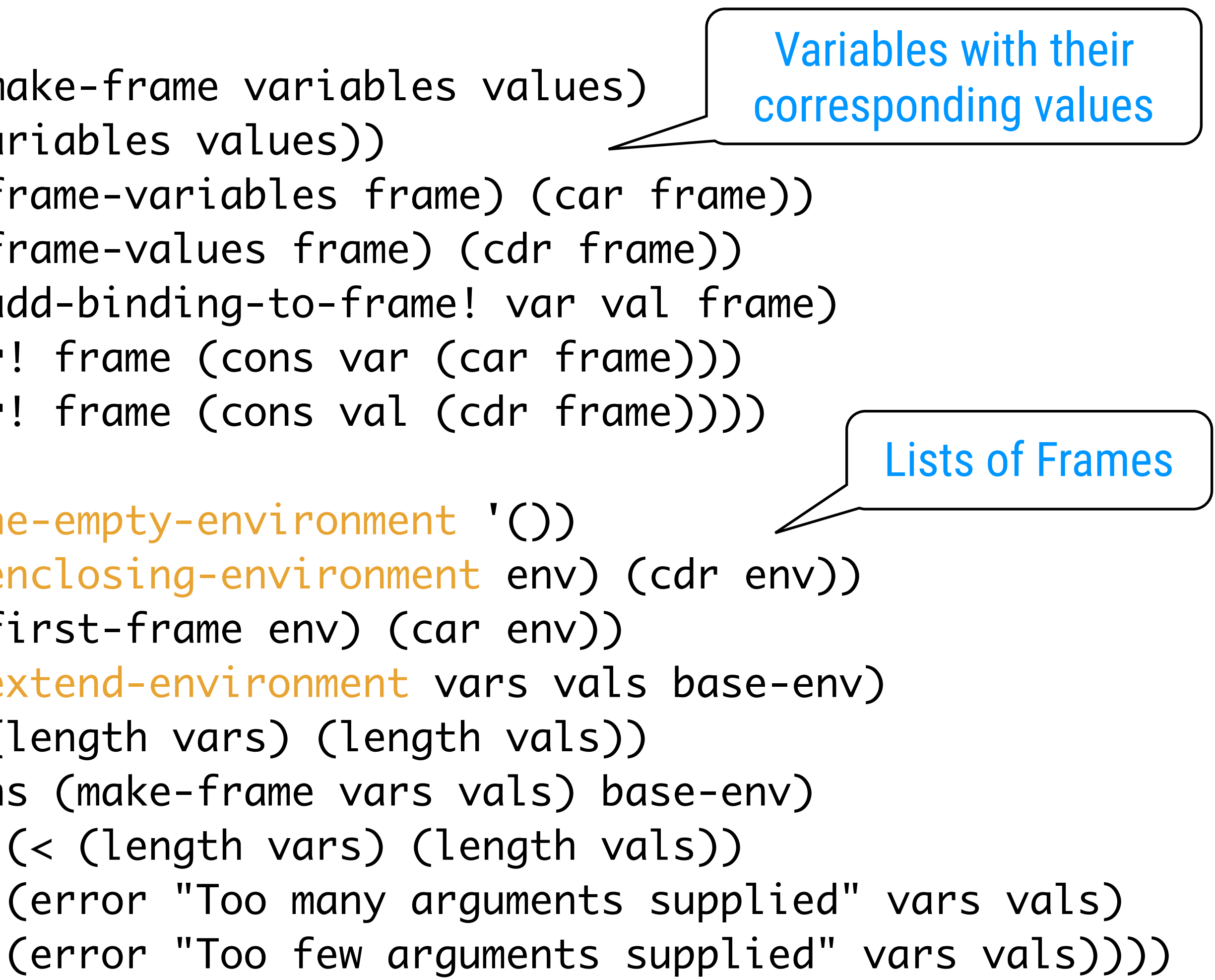

#### Lookup Variable Value Mutual recursive search process

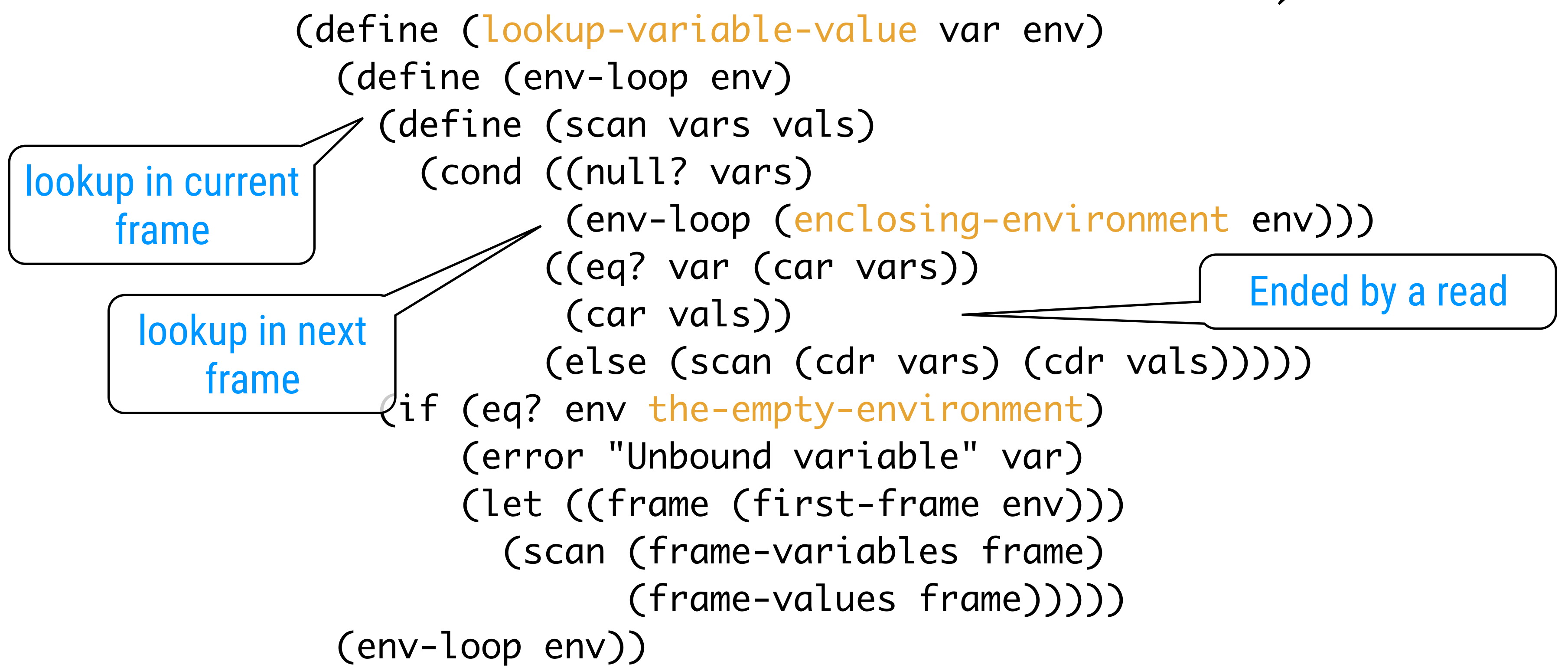

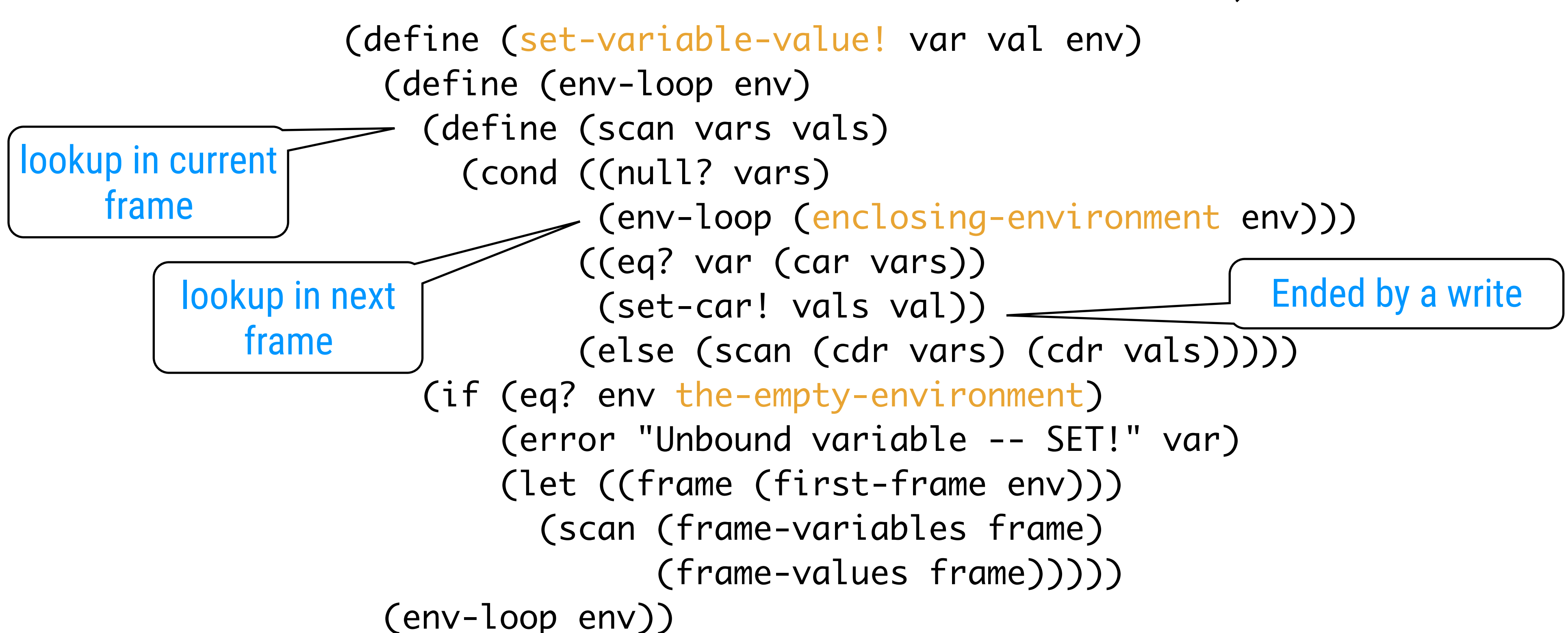

#### Set Variable Value Mutual recursive search process

## Adding Identifiers to Environment

 (define (define-variable! var val env) (let ((frame (first-frame env))) (define (scan vars vals) (cond ((null? vars) ((eq? var (car vars)) (set-car! vals val)) (scan (frame-variables frame) (frame-values frame))))

```
 (add-binding-to-frame! var val frame))
(else (scan (cdr vars) (cdr vals)))))
```
#### add or change binding in first frame

#### Remember

(apply-primitive-procedure procedure arguments))

```
(define (apply procedure arguments)
   (cond ((primitive-procedure? procedure)
                 ((compound-procedure? procedure)
                   (eval-sequence
                        (procedure-body procedure)
                        (extend-environment
                             (procedure-parameters procedure)
                             arguments
                             (procedure-environment procedure))))
                 (else
                   (error
                      "Unknown procedure type -- APPLY" procedure))))
 (define (list-of-values exps env)
   (if (no-operands? exps)
        \prime ()
        (cons (eval (first-operand exps) env)
```
(list-of-values (rest-operands exps) env))))

#### Primitive Procedures

 (define (primitive-procedure? proc) (tagged-list? proc 'primitive)) (define (primitive-implementation proc) (cadr proc)) (define primitive-procedures (list (list 'car car) (list 'cdr cdr) (list 'cons cons) (list 'null? null?) )) (define (primitive-procedure-names) (map car primitive-procedures)) (define (primitive-procedure-objects) (map (lambda (proc) (list 'primitive (cadr proc))) primitive-procedures))

 (define (apply-primitive-procedure proc args) (apply-in-underlying-scheme (primitive-implementation proc) args))

Built-in apply

(define apply-in-underlying-scheme apply)

#### The Global Environment

 (define (setup-environment) (let ((initial-env (extend-environment (primitive-procedure-names)

```
 (primitive-procedure-objects)
the-empty-environment)))
```
 (define-variable! 'true #t initial-env) (define-variable! 'false #f initial-env) initial-env))

(define the-global-environment (setup-environment))

#### A Variation on the Interpreter

(define (try a b)  $(if (= a 0) 1 b))$ 

#### Applicative-Order Evaluation

Welcome to DrRacket, version 6.8 [3m]. Language: racket, with debugging; memory limit: 4096 MB.  $>$  (define (try a b)  $(if (= a 0) 1 b))$  $>$  (try  $0$  (/ 10)) ♦  $\bigcirc$  /: division by zero

(try 0 (/ 1 0))

#### Normal-Order Evaluation

Delay arguments into "thunks" 24  $(\text{try } 0 \; (\; 1 \; 0)) \Rightarrow 1$ 

- 
- 

## Example (More: Haskell!)

(define (list-ref items n) ...)

(define (map proc items) ...)

(define (add-lists list1 list2) (cond ((null? list1) list2) ((null? list2) list1) (else (cons (+ (car list1) (car list2)) (add-lists (cdr list1) (cdr list2)))))) No force/delay!

(define ones (cons 1 ones)) (define integers (cons 1 (add-lists ones integers)))

Chapter 2

No special stream procedures needed

## Procedure Application: Arguments

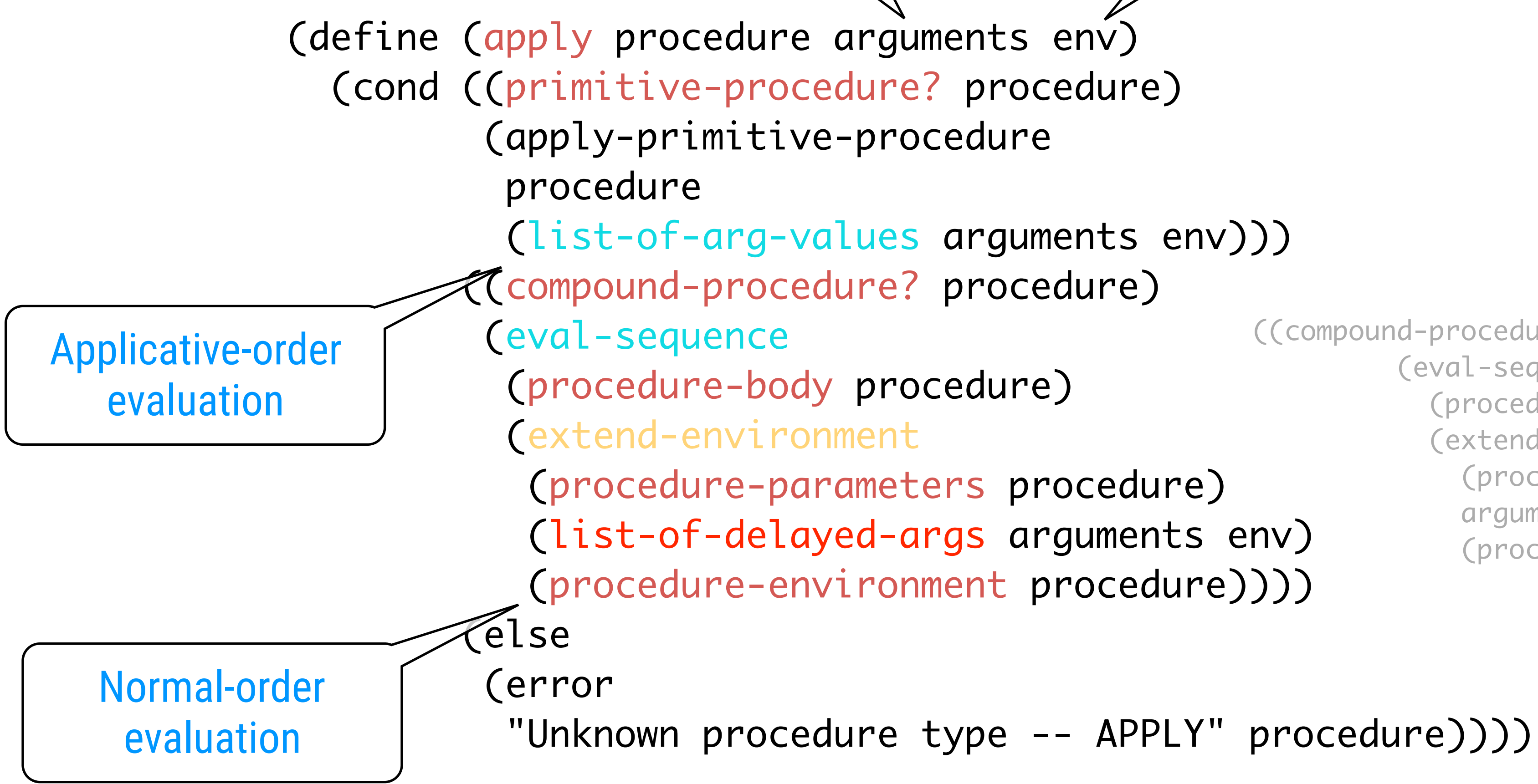

```
Extra parameter
   ((compound-procedure? procedure)
                        (eval-sequence
                             (procedure-body procedure)
                             (extend-environment
                                  (procedure-parameters procedure)
                                  arguments
                                  (procedure-environment procedure))))
```
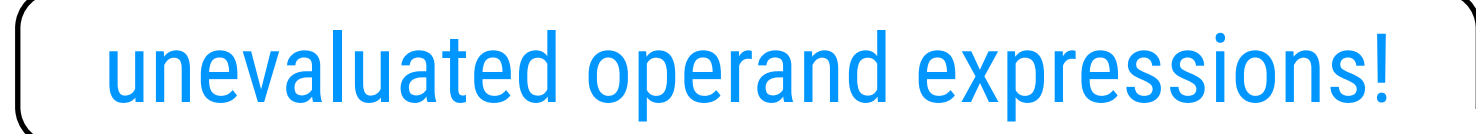

### Interpreter with Lazy Evaluation

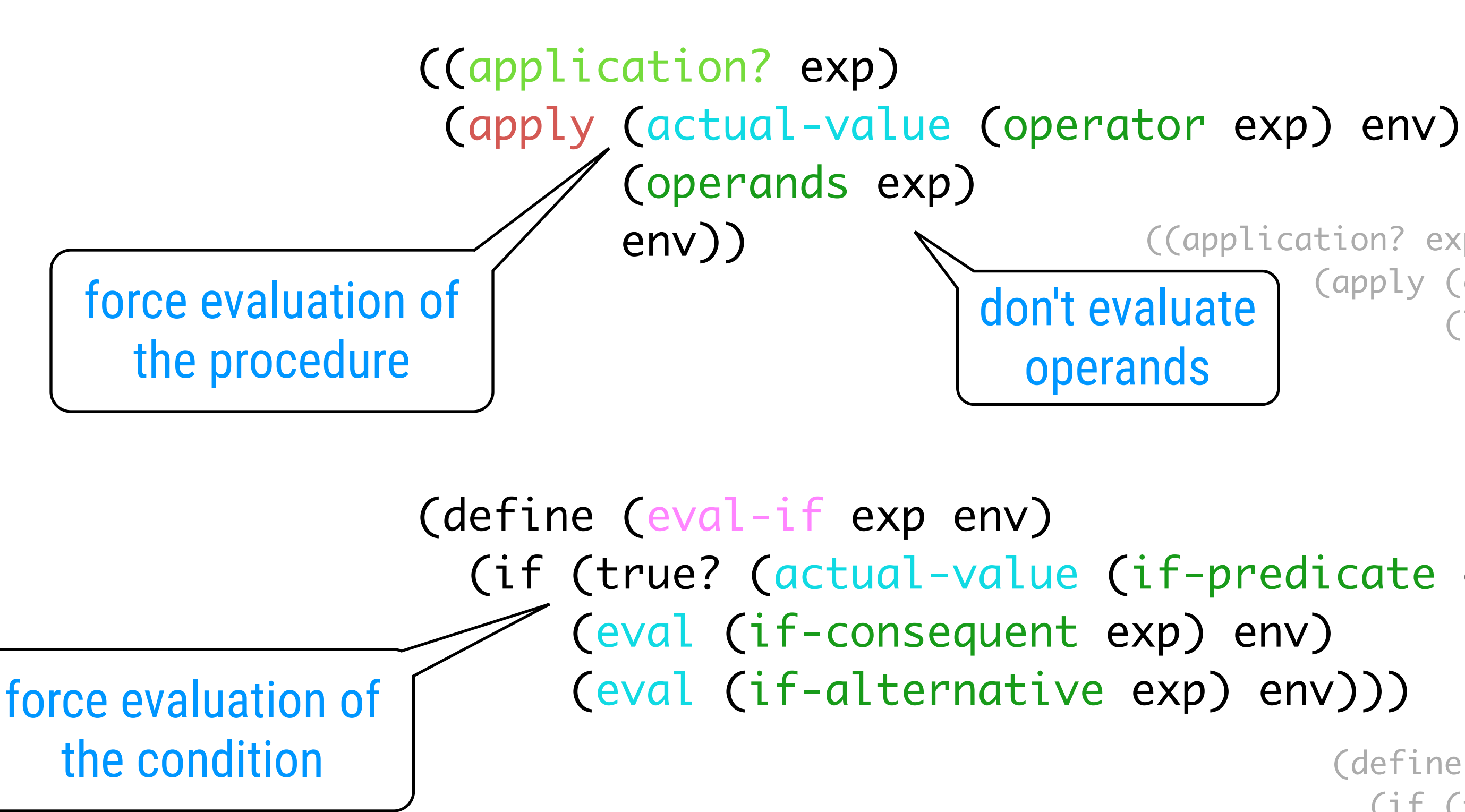

# (if (true? (actual-value (if-predicate exp) env))

(define (actual-value exp env) (force-it (eval exp env)))

((application? exp)

 (apply (eval (operator exp) env) (list-of-values (operands exp) env)))

(define (eval-if exp env) (if (true? (eval (if-predicate exp) env)) (eval (if-consequent exp) env) (eval (if-alternative exp) env)))

don't evaluate operands

## REPL prints values

(define input-prompt ";;; L-Eval input:")

(define output-prompt ";;; L-Eval value:")

(define (driver-loop) (prompt-for-input input-prompt) (let ((input (read))) (let ((output (actual-value input the-global-environment))) (announce-output output-prompt) (user-print output))) (driver-loop))

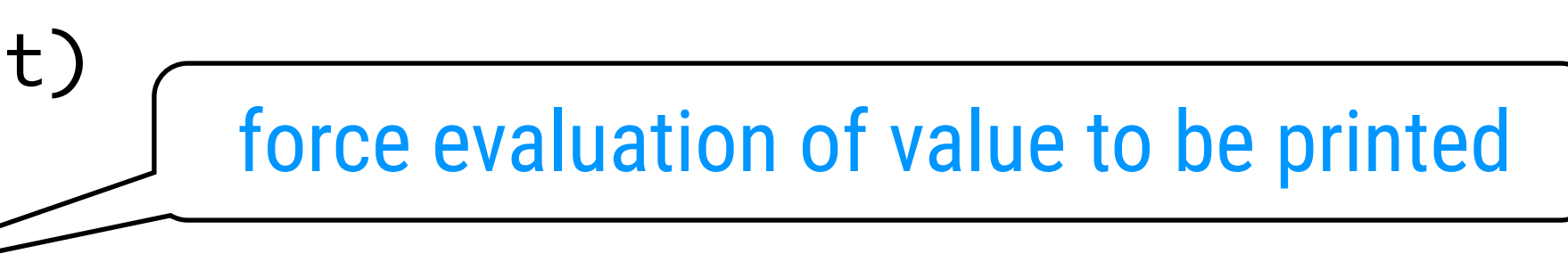

- 
- 

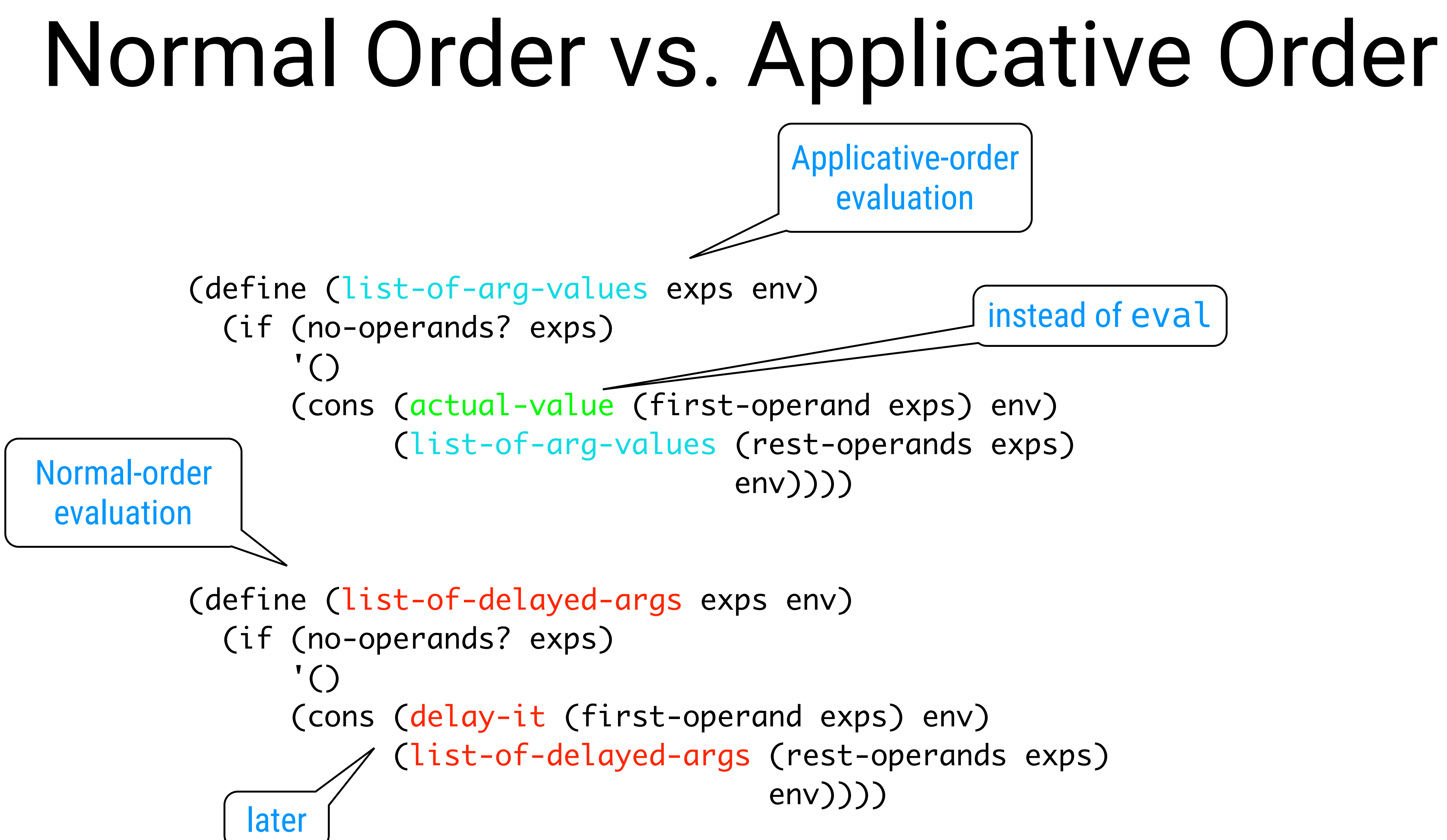

(define (actual-value exp env) (force-it (eval exp env)))

#### (actual-value (thunk-exp obj) (thunk-env obj))

(define (thunk? obj) (tagged-list? obj 'thunk))

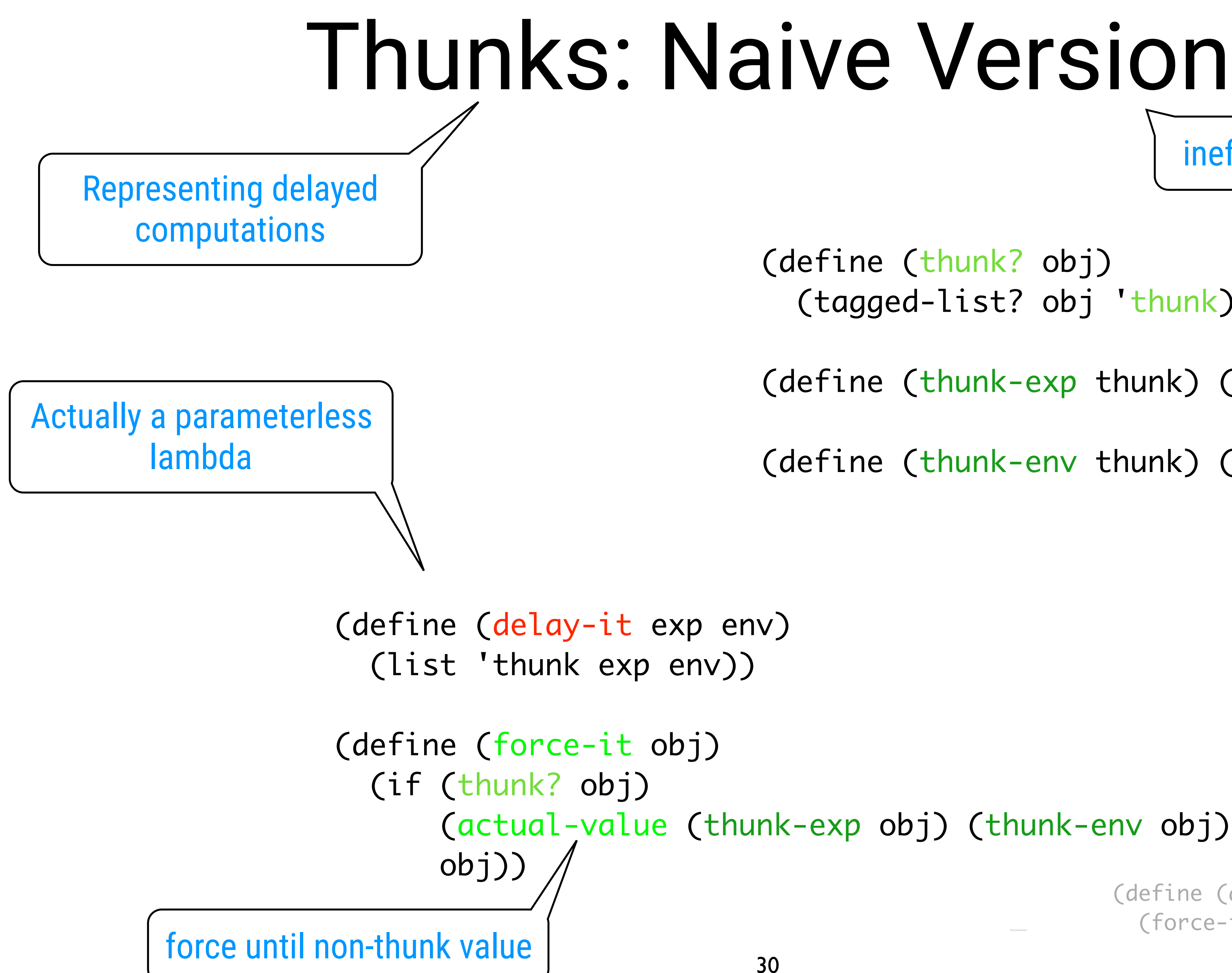

#### $inefficient \rightarrow memoize...$

(define (thunk-exp thunk) (cadr thunk))

(define (thunk-env thunk) (caddr thunk))

(define (actual-value exp env) (force-it (eval exp env)))

### Thunks: Improved Version

(define (evaluated-thunk? obj) (tagged-list? obj 'evaluated-thunk))

(define (thunk-value evaluated-thunk) (cadr evaluated-thunk))

```
(define (force-it obj)
   (cond ((thunk? obj)
                      (let ((result (actual-value
                                                            (thunk-exp obj)
                                                            (thunk-env obj))))
                           (set-car! obj 'evaluated-thunk)
                           (set-car! (cdr obj) result) 

                           (set-cdr! (cdr obj) '())
                           result))
                   ((evaluated-thunk? obj)
                      (thunk-value obj))
                   (else obj)))
```
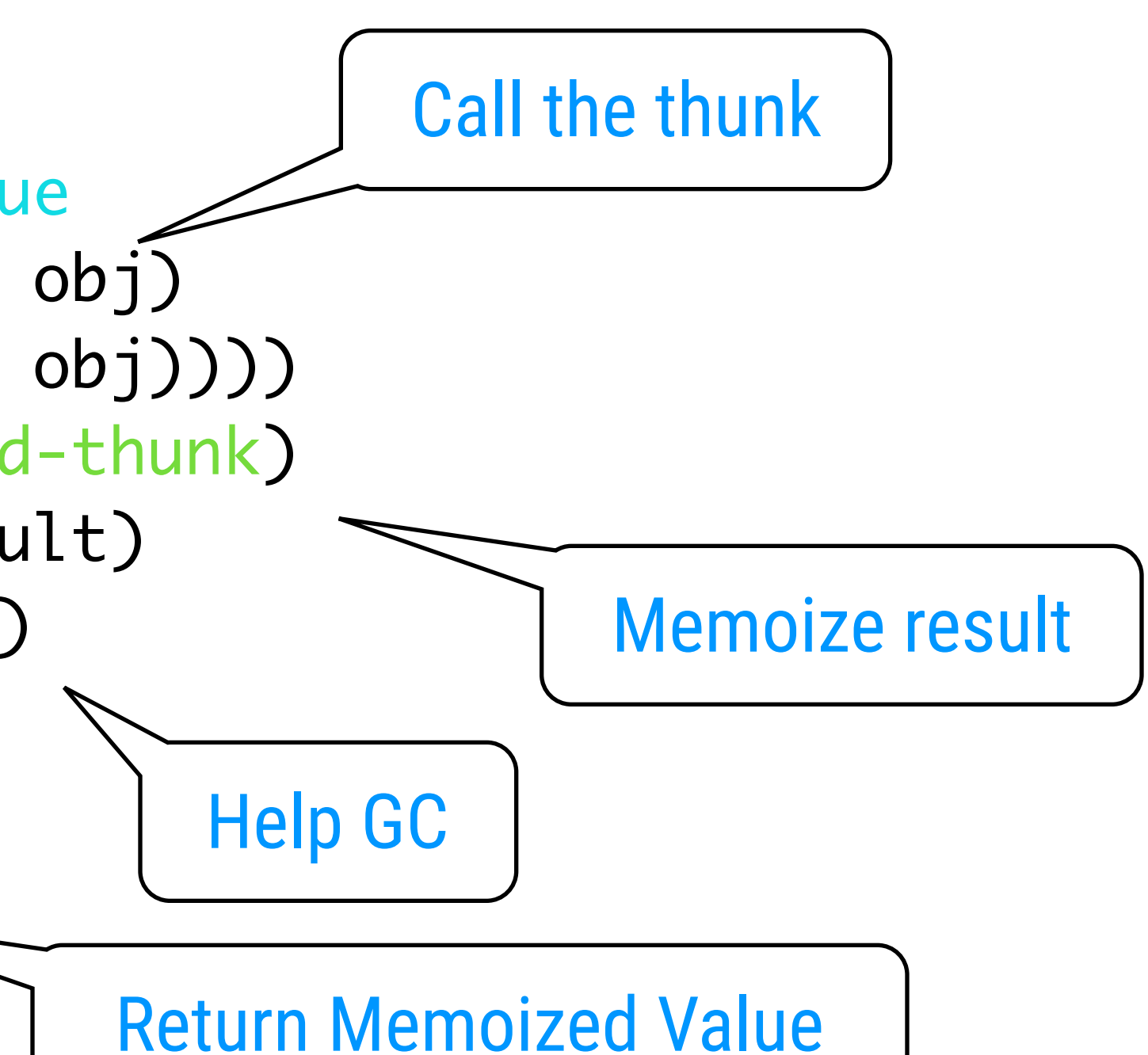

## Chapter 4

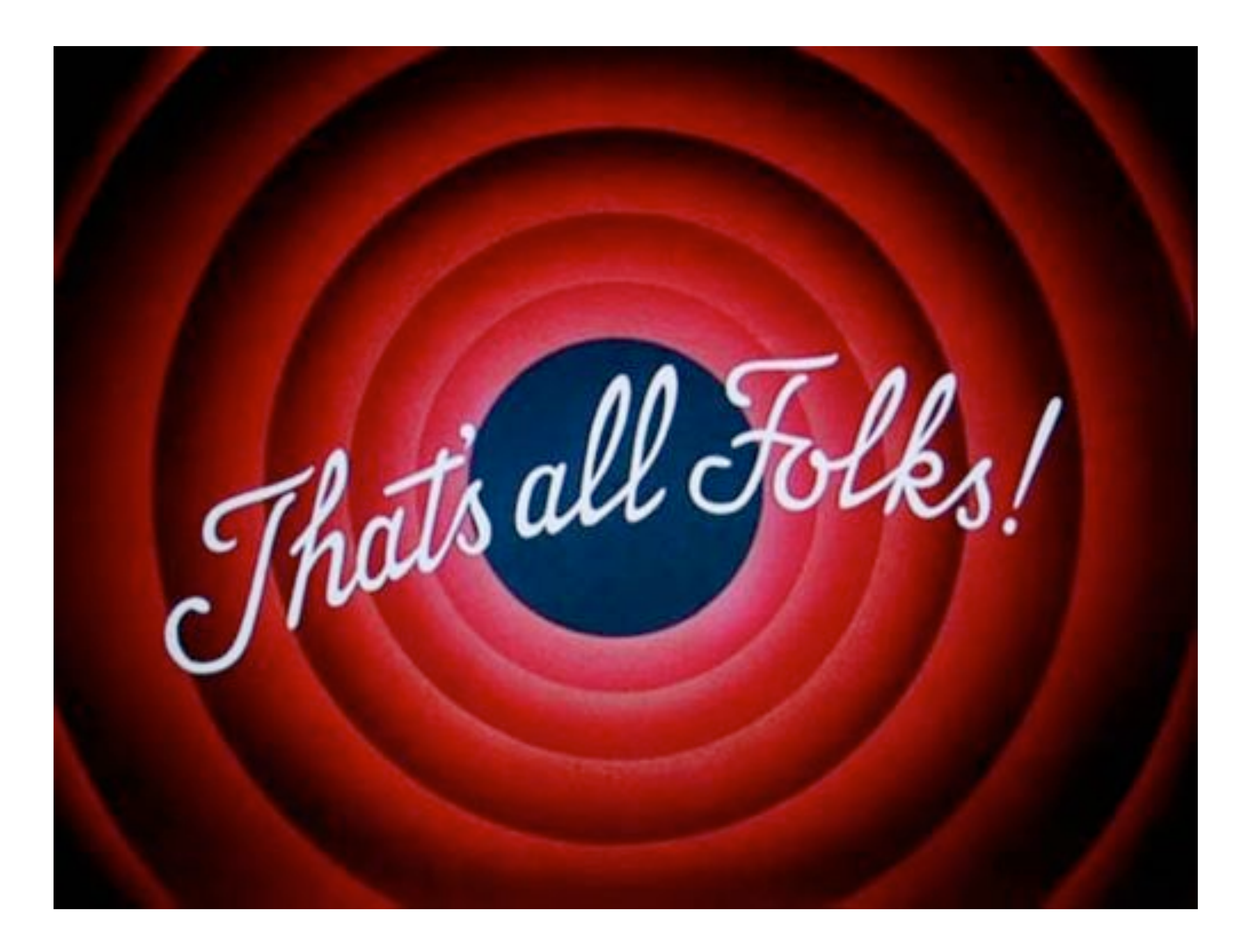